# Министерство образования Республики Беларусь

# БЕЛОРУССКИЙ НАЦИОНАЛЬНЫЙТЕХНИЧЕСКИЙ УНИВЕРСИТЕТ

Кафедра «Строительные и дорожные машины»

# А.И. АНТОНЕВИЧ

# МЕТОДИЧЕСКИЕ УКАЗАНИЯ И КОНТРОЛЬНАЯ РАБОТА по дисциплине «Автоматика, автоматизация машин и робототехника» для студентов специальности 1-36 11 01 «Подъемно-транспортные, строительные, дорожные машины и оборудование»

УДК ББК М 54

# Составитель: А.И. Антоневич

# Рецензенты: И.П. Матвеенко, П.Р. Бартош

Издание предназначено для обеспечения подготовки студентовзаочников. В работе приведены: рабочая программа курса, общие методические указания по курсу, даны варианты контрольной работы и методические указания к ее выполнению.

©БНТУ, 2010

## **1. ОБЩИЕ МЕТОДОЛОГИЧЕСКИЕ УКАЗАНИЯ**

Методические указания по курсу «Автоматика, автоматизация машин и робототехника» разработаны в соответствии с программой для студентов специальности 1-36 11 01 «Подъемно-транспортные, строительные, дорожные машины и оборудование».

Согласно квалификационной характеристики инженера-механика по специальности «Строительные, дорожные и подъемно-транспортные машины и оборудование» специалист должен знать средства автоматизации управления машинами и оборудованием, основы построения и расчета автоматических систем машин и использовании робототехнических комплексов.

С целью ознакомления студентов с указанными вопросами изучается курс «Автоматика, автоматизация машин и робототехника». Курс охватывает основы теории автоматического управления и регулирования, включает в себя основные элементы и принципы построения систем автоматики, а также систем и отдельных устройств автоматизации строительных, дорожных и подъемнотранспортных машин и оборудования.

В процессе изучения дисциплины будущий специалист должен усвоить принципы устройства и работы средств автоматизации управления строительными, дорожными и подъемно-транспортными машинами и оборудованием, приобрести навыки проектирования и расчета автоматических систем указанных машин, ознакомиться с основными направлениями развития автоматизации данной техники.

В результате изучения дисциплины студенты должны знать: основы теории автоматического управления; назначение элементов автоматики и систем телемеханики; инженерные методы расчета и оценки свойств систем автоматизации; принципы построения систем управления подъемно-транспортными, строительнодорожными машинами, роботами и манипуляторами.

Студент, изучивший дисциплину, должен уметь составлять функциональные и структурные схемы объектов автоматизации; проводить анализ устойчивости и качества управления; подбирать датчики и регуляторы к конкретному объекту.

Курс «Автоматика, автоматизация машин и робототехника» связан с предшествующими ему дисциплинами: математикой (дифференциальное и интегральное исчисление), физикой (электричество, магнетизм), электротехникой (законы Кирхгофа), теоретической механикой (динамика твердого тела), вычислительной техникой и программированием.

Цель методических указаний – помочь студентам выделить из обширного материала рекомендуемой литературы наиболее важные для них вопросы.

#### 2. РАБОЧАЯ ПРОГРАММА КУРСА

#### **Ввеление**

Предмет и задачи курса. Понятие об автоматизации и механизации. Значение и эффективность автоматизации производственных процессов; автоматизация как основа технического прогресса.

#### ОСНОВЫ ТЕОРИИ АВТОМАТИЧЕСКОГО УПРАВЛЕНИЯ

Основные понятия теории автоматического управления: основные определения и характеристики систем автоматического управления и регулирования, общие понятия об управлении, основные термины и определения, алгоритм, управление, алгоритм управления, управляемый объект, управляющее устройство, система автоматического управления (САУ). Виды воздействий в САУ, принципы построения систем управления, системы с замкнутой и разомкнутой цепью воздействия, комбинированные системы, связи в САУ. Функциональная и структурная схемы САУ. Классификация САУ. Разомкнутые и замкнутые САУ, системы с различным алгоритмом функционирования: стабилизирующие, программные, следящие. Адаптивные САУ: экстремальные и оптимальные, непрерывные САУ и дискретные, релейные импульсные, цифровые. Системы прямого и непрямого действия. Статические и астатические. линейные и нелинейные, одномерные и многомерные системы.

Уравнения и характеристики САУ

Основные требования, предъявляемые к САУ. Статический и динамический режимы САУ. Определение динамического звена и математической модели. Статические и динамические характеристики звеньев. Графические построения статических характеристик САУ. Методика составления дифференциальных уравнений элементов САУ. Линеаризация дифференциальных уравнений. Преобразование Лапласа и передаточные функции. Типовые воздействия в САУ. Передаточные функции САУ по управляющему, возмущающему воздействиям. Эквива-

лентные преобразования структурных схем. Частотные характеристики основных соединений звеньев. Переходная, импульсная и частотные характеристики звеньев САУ.

Типовые динамические звенья.

Пропорциональное звено. Апериодические звенья 1-го и 2-го порядка. Колебательные звенья. Интегрирующие, дифференцирующие звенья и с запаздыванием. Другие виды динамических звеньев.

Устойчивость и качество работы САУ

Понятие об устойчивости САУ. Необходимые и достаточные условия устойчивости. Алгебраические критерии устойчивости. Частотные критерии устойчивости. Сравнительная оценка критериев устойчивости. Запас устойчивости САУ. Анализ качества САУ. Показатели качества процесса управления. Нелинейные САУ.

Элементы и устройства САУ

Измерение технологических параметров. Методы измерения, точность измерительных приборов, погрешности измерения. Структурная схема датчика. Преобразователи. Классификация их по назначению, физическим основам, принципу действия. Принцип действия преобразователей активного сопротивления, индуктивных, емкостных, индукционных, пьезоэлектрических, фотоэлектрических, пневматических, гидравлических и механических преобразователей. Устройство и принцип действия датчиков перемещения, упругих деформаций, нагрузок, температуры, скорости, расхода и др. Чувствительность и диапазон измерения датчиков. Задающие устройства, логические элементы, усилительные и исполнительные элементы. Назначение задающих устройств. Программные командоаппараты. Программоносители: магнитные пленки, гибкие и жесткие диски. Логические элементы. Исполнительные элементы. Элементы релейного действия. Реле. Шаговые и линейные электродвигатели.

#### Объекты регулирования и регуляторы

Свойства объектов управления. Законы регулирования. Классификация автоматических регуляторов. Выбор типа автоматического регулятора. Параметры настройки регулятора.

#### Системы автоматизации строительно-дорожных машин

Основные предпосылки и задачи автоматизации строительнодорожных машин. Человек-оператор как звено в системе управления машиной. Особенности аналоговых и дискретных систем управления. Цифровые САУ. Общие представления о микропроцессорах (МП). Структура МП-систем управления. Сопряжения аналоговой и цифровой частей САУ. Организация ввода-вывода. Оперативное и постоянное запоминающие устройства. Структура команд языков управления. Программное обеспечение микроЭВМ. Средства и методы разработки МП-систем. Автоматическоеуправление землеройно-транспортными машинами при выполнения планировочных работ. Способы задания базового профиля. Автономные системы и системы с внешним заданием базового профиля. Функциональные схемы и принцип работы систем автоматического регулирования поперечного и продольного профиля. Промышленные системы регулирования для планировочных машин и особенности их применения для грейдеров, бульдозеров, скреперов, асфальтоукладчиков и др.

Особенности выполнения лазерных систем управления при планировке поверхности. Локальные САУ механизмами строительнодорожных машин. Системы автоматического регулирования производительности землеройно-транспортных машин. Общие принципы и функциональные схемы систем автоматического согласованного управления копающим и регулирующим механизмами машин. Особенности и примеры схемных решений систем автоматического регулирования для бульдозеров, экскаваторов, скреперов и др. Автоматизация технической диагностики машин. Автоматизация подъемно-транспортных машин. Особенности работы и основные задачи автоматизации кранов. Системы автоматической защиты, контроля, сигнализации. Автоматические ограничители хода крана и его механизмов. Автоматическая противоугонная зашита. Автоматический контроль и ограничение грузоподъемности. Автоматическая защита от столкновения кранов. Автоматический контроль опасной зоны ЛЭП. Устройства сигнализации об опасных режимах работы и состояния кранов. Дистанционное управление кранами, телеуправление. Программное управление кранами. Радиоуправление. Микропроцессорные САУ. Автоматизация лифтов. Автоматизация непрерывного транспорта. Автоматизация конвейеров. Основные задачи автоматизации конвейерного транспорта. Контроль регулирования производительности, контроль скорости ленты. Автоматический пуск конвейерных линий. Микропроцессорные системы автоматизации конвейеров.

### Роботы и манипуляторы

Общие сведения о роботах. Классификация роботов и манипуляторов. Обобщенная функциональная схема управляемого робота. Системы программного управления робота. Алгоритм управления и программное обеспечение. Адаптивные системы управления. Системы очувствления роботов. Сенсоры технического зрения, локационные, тактильные и силомоментные.

## 3. КОНТРОЛЬНАЯ РАБОТА

Контрольная работа имеет целью проверить, насколько успешно студент ознакомился с основами теории автоматического управления, а также закрепить полученные знания по автоматике.

Номер варианта схемы САР выбирается по сумме двух последних цифр шифра студента. Переходной процесс в звеньях системы [15] описывается следующими дифференциальными уравнениями:

звено 1 –  $A\ddot{y}_1 + B\dot{y}_1 + Cy_1 = EX_1$ ; звено 2 –  $Ay_2 + By_2 = Dx_2^2$ ; звено 3 –  $E_{y_3} = F_{x_3}$ .

Выбор коэффициентов в уравнениях осуществляется согласно последним цифрам шифра студента из таблицы 1: коэффициенты  $A_{\mu}$ В. С выбираются по последней цифре, а коэффициенты  $D_i E_i F$  и исходная точка линеаризации  $X_0$  – по предпоследней.

Например, шифр студента 314114/32. Тогда принимается схема 5,  $A = 1.6$ ;  $B = 4.1$ ;  $C = 3.5$ ;  $D = 1.8$ ;  $E = 3.0$ ;  $F = 2.1$ ;  $X_0 = 0.6$ .

В процессе выполнения контрольной работы необходимо:

1 - построить статическую характеристику САР по известным статическим характеристикам отдельных ее звеньев;

2 - произвести линеаризацию нелинейного уравнения;

3 - найти передаточные функции звеньев;

4 - найти передаточную функцию САР;

5 - построить график переходного процесса для 1-го звена при ступенчатом входном воздействии  $X_1 = 10$  и дать оценку качества переходного процесса ( $\delta = 5\%$ ):

6 - определить устойчивость САР;

7 - построить амплитудную и амплитудно-фазовую частотные характеристики САР.

## **4. МЕТОДИЧЕСКИЕ УКАЗАНИЯ К ВЫПОЛНЕНИЮ КОНТРОЛЬНОЙ РАБОТЫ**

Перед выполнением контрольной работы студент должен изучить основы теории автоматического управления, а также проработать приведенные ниже решения примеров.

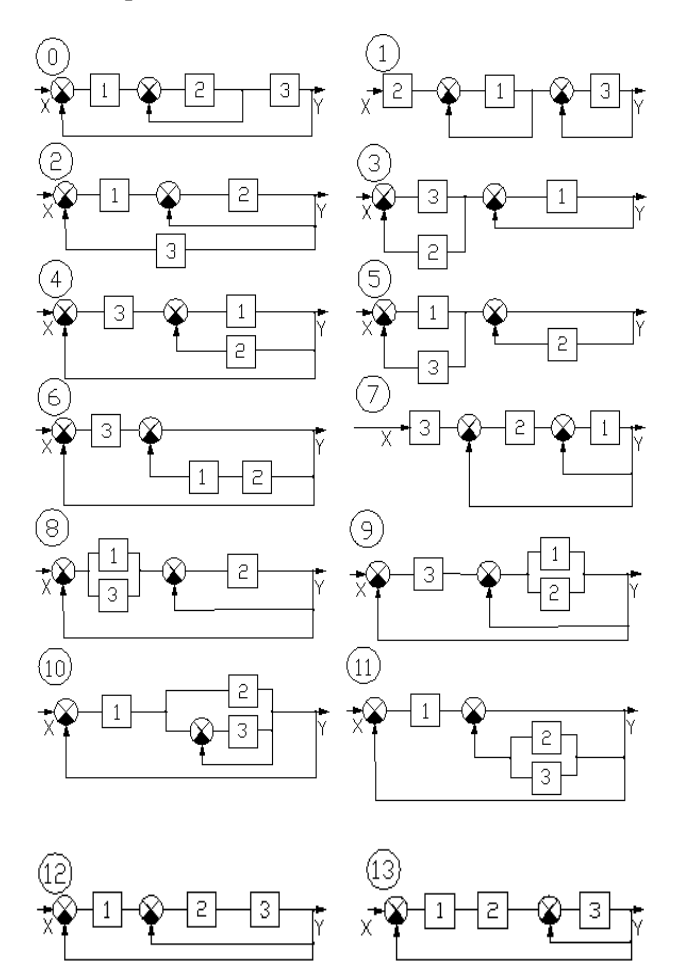

Варианты схем автоматических систем

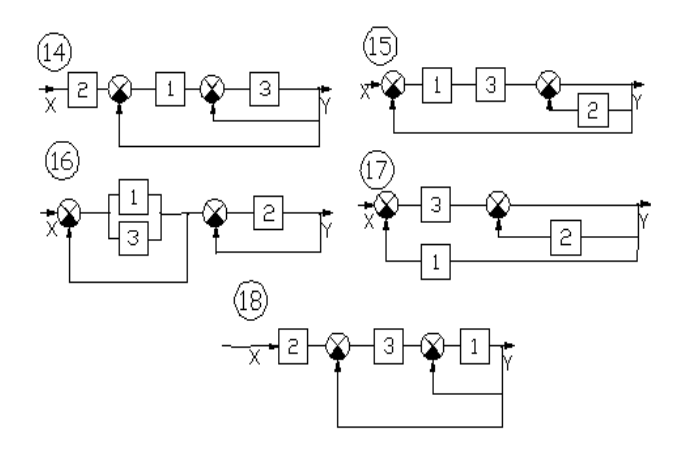

В записке по контрольной работе необходимо привести требуемые расчеты и графики, а также методику их построения. Все графики строятся с помощью электронных таблиц MS Excel (см. прил. 2).

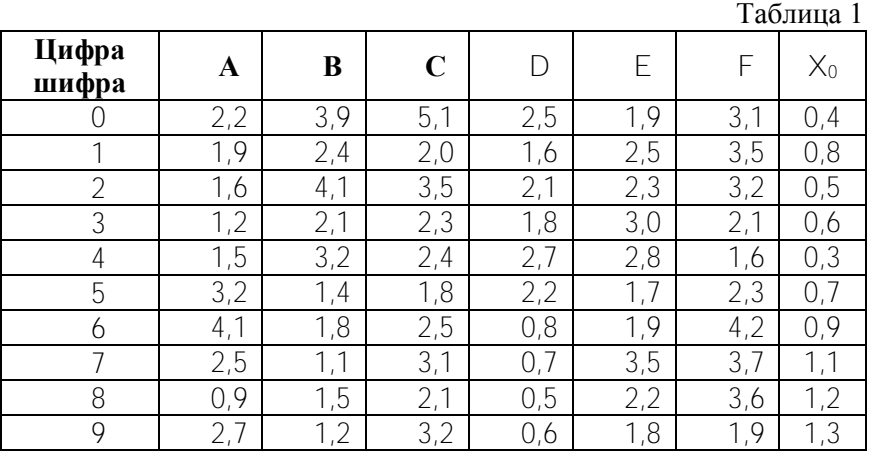

Пример 1. Схема САР приведена на рис. 1. Уравнения движения отдельных звеньев САР имеют вид:

3BCHO 1 - 8
$$
j'_1
$$
 + 6 $j'_1$  +  $j'_1$  = 2 $x_1$ ;

\n3BCHO 2 -  $j_2$  + 2 $j_2$  =  $x_2^2$ ;

\n3BCHO 3 -  $j_3$  = 3 $x_3$  + 0.5 $x_3$ 

\n3BCHO 4 -  $j_4$  = 0.5 $x_4$ ;

\n3BCHO 5 -  $j_5$  = 1.5 $x_5$ .

Построить результирующую статическую характеристику САР. САР имеет две отрицательных обратных связи: местную (в цепи обратной связи звено 3) и главную ( в цепи обратной связи параллельное соединение звеньев 4 и 5). Приравнивая нулю все производные в уравнениях движения звеньев, получим уравнения статических характеристик звеньев. Кроме того, учтем, что для заданной схемы САР имеем:  $\gamma_2 = \gamma = x_3 = x_4 = x_5$ ;  $x_{\text{oc}} = y_3$ ;  $x_{\text{oc}} = y_4 + y_5$ ;  $y_1 = x_2 + x_{0c1}$ ;  $x = x_{0c2} + x_1$ .

Тогда уравнения статических характеристик будут иметь вид: звено 1 –  $y_1 = 2x_1$ ; звено 2 – 2 $y_2 = x_2^2$ ;

$$
3\text{BCHO } 3 - y_3 = 0.5x_3;
$$
  

$$
3\text{BCHO } 4 - y_4 = 0.5x_4;
$$
  

$$
3\text{BCHO } 5 - y_5 = 1.5x_5.
$$

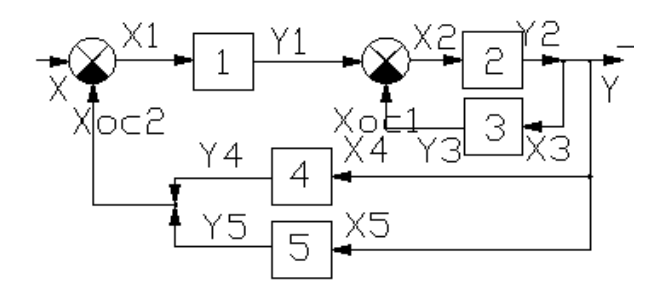

Рис. 1. Схема САР

Построение результирующей статической характеристики САР по заданным уравнениям звеньев проводим по этапам. Сначала строим частичную результирующую характеристику (рис. 2) для соединения звеньев 2 и 3 (соединение с отрицательной обратной связью). Линия 1 представляет характеристику звена 2, линия 2 – характеристику звена 3, линия 3 – характеристику *y = f* (*y*1) эквивалентного звена 6 (заменяет указанное соединение звеньев 2 и 3).

На 2-м этапе строим частичную результирующую характеристику (рис. 3) параллельного соединения звеньев 4 и 5. Линия 1 представляет характеристику звена 4  $y_4 = f(x_4)$ , линия 2 – характеристику звена 5 *y*<sup>5</sup> *= f*(*x*5), линия 3 – характеристику эквивалентного звена 7 *x*oc *= f*(*y*) (заменяет параллельное соединение звеньев 4 и 5).

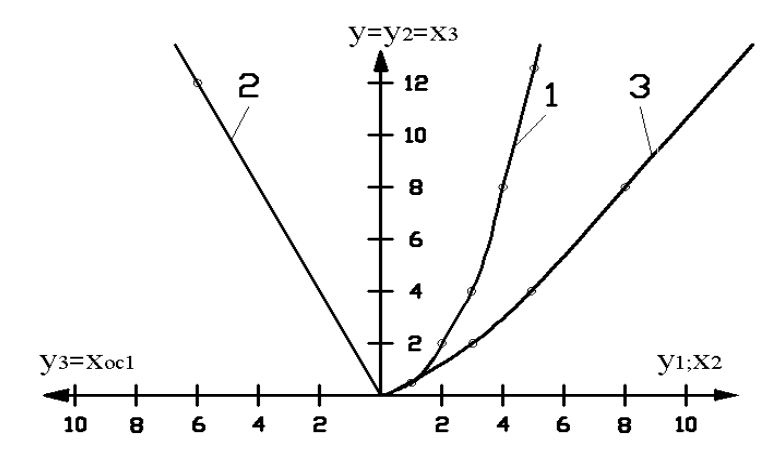

Рис. 2. Графическое построение соединения звеньев 2 и 3

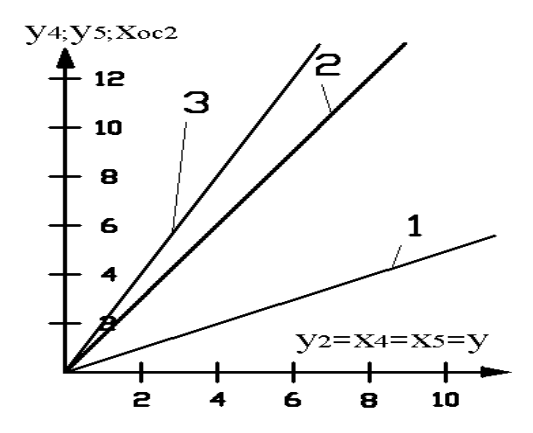

Рис. 3. Графическое построение параллельного соединения звеньев 4 и 5

На 3-м этапе строим частичную результирующую характеристику (рис. 4) последовательного соединения звеньев 1 и 6. Линия 1 представляет характеристику звена 1, линия 2 – характеристику эквивалентного звена 6 (линия 3 на рис. 2), линия 3 – биссектриса координатного угла, линия 4 – характеристику *y = f*(*x*1) эквивалентного звена 8.

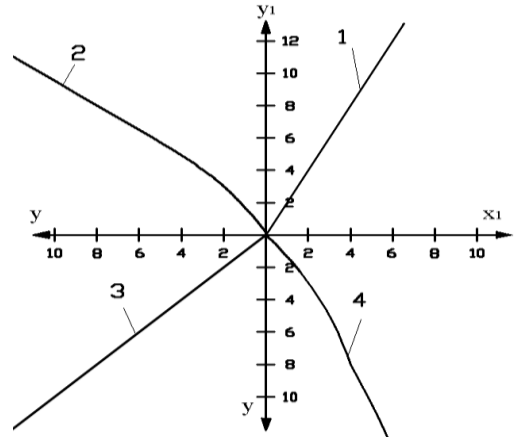

Рис. 4. Графическое построение последовательного соединения звеньев 1 и 6

На 4-ом этапе строим результирующую характеристику САР (рис. 5)  $\vee = f(x)$ . Линия 1 представляет характеристику эквивалентного звена 8 (рис. 4), линия 2 - характеристику эквивалентного звена 7 (рис. 3), линия 3 - характеристику САР.

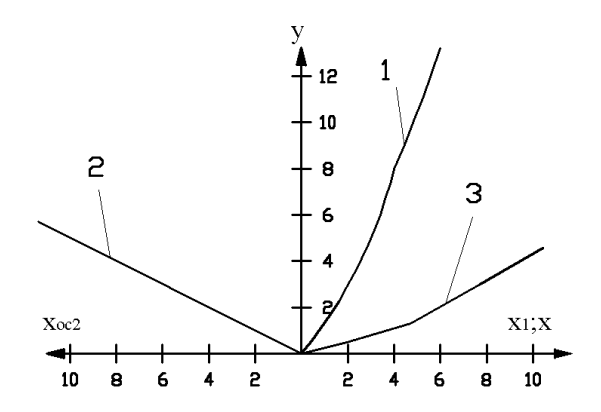

Рис.5 Графическое построение результирующей характеристики САР

Пример 2. Линеаризовать нелинейное дифференциальное уравнение 2-го звена, приведенного в примере 1, в окрестности точ- $\mathbf{K}$ **H**  $\mathbf{X}_0 = 1.0$ .

Нелинейной функцией в уравнении для звена 2 является  $F(x_2) = x_2^2$ . Линеаризуем эту функцию методом разложения в ряд Тейлора:

$$
\Delta F(x_2) = \left(\frac{\partial F}{\partial x_2}\right)_{x_0} \cdot \Delta x_2 = (2x_2)_{1,0} \cdot \Delta x_2 = 2\Delta x_2
$$

Тогда линеаризованное уравнение в приращениях можно записать в виде

$$
\Delta \dot{y}_2 + 2\Delta y_2 = 2\Delta x_2.
$$

Пример 3. Для САР, приведенной на рис. 1, найти передаточные функции линейных и линеаризованных динамических звеньев и построить структурную схему системы. Найти передаточную функцию САР.

Уравнения движения звеньев имеют вид звено 1 – 8  $\ddot{y}_1$  + 6  $\dot{y}_1$  +  $y_1$  = 2 $x_1$ ; звено 2 –  $\Delta y_2 + 2\Delta y_2 = 2\Delta x_2$ ;  $3B$ ено 3 –  $V_2 = 3\dot{x}_2 + 0.5x_2$ **звено** 4 –  $y_1 = 0.5x_1$ : звено 5 –  $V_E = 1.5 X_E$ .

Преобразуем приведенные уравнения по Лапласу, при этом в линеаризованном уравнении отбросим символ  $\Delta$ , получим

$$
(8P2+6P+1)Y1(P)=2X1(P);
$$
  
(P+2)Y<sub>2</sub>(P)=2X<sub>2</sub>(P);  
Y<sub>3</sub>(P)=(3P+0,5)X<sub>3</sub>(P);  
Y<sub>4</sub>(P)=0,5X<sub>4</sub>(P);  
Y<sub>5</sub>(P)=1,5X<sub>5</sub>(P).

Используя понятие о передаточной функции, найдем передаточные функции динамических звеньев системы.

3BCHO 1 - 
$$
W_1(P) = \frac{Y_1(P)}{X_1(P)} = \frac{2}{8P^2 + 6P + 1}
$$
;  
\n3BCHO 2 -  $W_2(P) = \frac{Y_2(P)}{X_2(P)} = \frac{2}{P + 2}$ ;  
\n3BCHO 3 -  $W_3(P) = \frac{Y_3(P)}{X_3(P)} = 3P + 0.5$ ;  
\n3BCHO 4 -  $W_4(P) = \frac{Y_4(P)}{X_4(P)} = 0.5$ ;  
\n $Y_5(P)$ 

$$
3\text{BCHO } 5 - W_5(P) = \frac{Y_5(P)}{X_5(P)} = 1.5
$$

16

Структурная схема рассматриваемой САР приведена на рис. 6.

Определение передаточной функции САР произведем по этапам. Прежде всего встречно-параллельное соединение звеньев 2 и 3 заменим эквивалентным звеном 6 с передаточной функцией  $W_6(P)$ , равной

$$
W_{6}(P) = \frac{W_{2}(P)}{1 + W_{2}(P) \cdot W_{3}(P)}.
$$

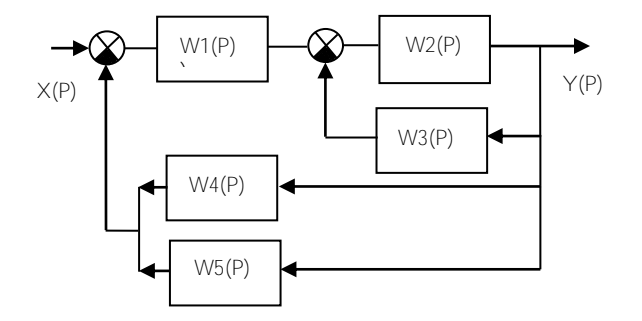

Рис. 6 Структурная схема САР

Затем параллельное соединение двух звеньев с передаточными функциями  $W_4(P)$  и  $W_5(P)$  заменим эквивалентным звеном с передаточной функцией  $\mathcal{W} _{_{\mathcal{T}}}(P)$  , равной

$$
W_7(P) = W_4(P) + W_5(P).
$$

Последовательное соединение звеньев 1 и эквивалентного звена 6 заменим эквивалентным звеном 8 с передаточной функцией  $\mathcal{W}_{\scriptscriptstyle{\text{8}}}(\mathcal{P})$  :

$$
W_8(P) = W_1(P) \cdot W_6(P).
$$

Затем встречно-параллельное соединение звеньев  $W_7(P)$  и  $W_0(P)$  заменим эквивалентным звеном с передаточной функцией  $W(P)$ , представляющую передаточную функцию всей системы:

$$
W(P) = \frac{W_8(P)}{1 + W_7(P) \cdot W_8(P)} =
$$
  
= 
$$
\frac{W_1(P) \cdot W_2(P)}{1 + W_2(P) \cdot W_3(P) + ((W_4(P) + W_5(P)) \cdot W_1(P) \cdot W_2(P))}
$$

Подставив в полученное выражение значения передаточных функций, после преобразований получим:

$$
W(P) = \frac{4}{56P^3 + 66P^2 + 25P + 11}
$$

Пример 4. Построить график переходного процесса для 1-го звена с передаточной функцией  $W_1(P) = \frac{2}{8P^2 + 6P + 1}$  при ступенчатом входном воздействии  $X_1 = 10$  и дать оценку качества переходного процесса ( $\delta = 5\%$ ).

Переходной процесс определяется следующим выражением

$$
h(t) = y_1(t) = L^{-1}\left[\frac{X_1 \cdot W_1(P)}{P}\right] = L^{-1}\left[h(P)\right].
$$

Изображение выходной величины

$$
h(P) = \frac{20}{P(8P^2 + 6P + 1)}.
$$

Согласно формулы разложения (см. прил. 1)

$$
h(P) = \frac{F_1(P)}{F_2(P)} = \frac{F_1(P)}{P \cdot F_3(P)} \cdot \frac{F_1(0)}{F_3(0)} + \sum_{k=1}^n \frac{F_1(P_k)}{P_k \cdot F_3'(P_k)} \cdot e^{P_k t}.
$$
 (1)

где  $P_k$  – корни уравнения  $F_3(P)=0$ 

### В данном случае

 $F_1(P) = 0$ ;  $F_3(P) = 8P^2 + 6P + 1$ .

### Вычисляем корни:

$$
F_3(P) = 8P^2 + 6P + 1 = 0; P_1 = -1/4; P_2 = -1/2;
$$
  
\n
$$
F_1(0) = 20; F_3(0) = 1; F_1(P_1) = F_1(P_2) = 20; F'_3(P) = 16P + 6;
$$
  
\n
$$
F'_3(P_1) = 2; F'_3(P_2) = -2;
$$

Подставляя найденные значения в формулу (1), получим

$$
h(t) = 20 - 40e^{-t/4} + 20e^{-t/2}
$$

График апериодического переходного процесса показан на рис. 6. Из графика видно, что при  $\delta = 5$  % время окончания переходного процесса  $t_{\text{vcr}}$  = 15,7 с.

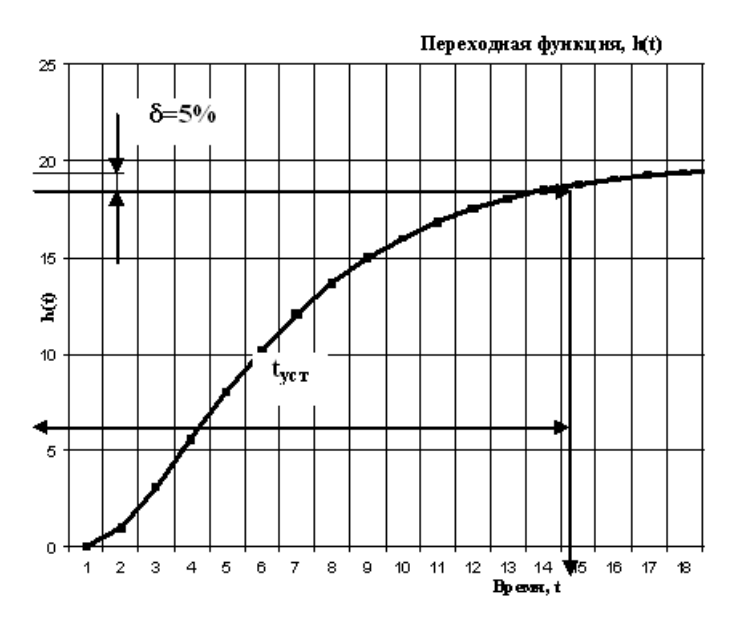

Рис. 7. График переходного процесса

Пример 5. Используя критерий Рауса-Гурвица, определить устойчивость системы, имеющий передаточную функцию

$$
W(P) = \frac{4}{56P^3 + 66P^2 + 25P + 11}.
$$

Характеристическое уравнение системы имеет вид

$$
56P^3 + 66P^2 + 22P + 11 = 0
$$

Запишем квадратную матрицу 3-го порядка из коэффициентов характеристического уравнения

$$
M = \begin{bmatrix} 66 \circ 11 \circ 0 \\ 56 \circ 26 \circ 0 \\ 0 \circ 66 \circ 11 \end{bmatrix}.
$$

Отсюда определители Гурвица равны:

$$
\Delta_1 = 66 \cdot 0
$$
\n
$$
\Delta_2 = \begin{vmatrix} 66 \cdot 11 \\ 56 \cdot 25 \end{vmatrix} = 1034 \cdot 0
$$
\n
$$
\Delta_3 = a_3 \cdot \Delta_2
$$

Так как  $\Delta_2$  $0$  и  $a_3$  $0$ , то  $\Delta_3$  $0$ . Следовательно, рассматриваемая САР 3-го порядка устойчива, так как выполняется условие  $\Delta_1$ )  $\Delta_2$ )  $\Delta$   $\Delta_3$ )  $\Delta_3$ .

Пример 6. Определить амплитудную и амплитудно-фазовую частотные характеристики САР, имеющей передаточную функцию

$$
W(P) = \frac{4}{56P^3 + 66P^2 + 25P + 11}.
$$

Заменив в передаточной функции переменную Р на *ја*, получим частотную передаточную функцию системы

$$
W(j\omega) = \frac{4}{56(j\omega)^3 + 66(j\omega)^2 + 25j\omega + 11}
$$

Выполнив преобразование с учетом <sup>//</sup> разделив на действительную и мнимую составляющие функцию  $\mathcal{W}(j\omega)$  , получим

$$
W(j\omega) = \frac{4(11 - 66\omega^2)}{3136\omega^6 + 1556\omega^4 - 827\omega^2 + 121} + \frac{4(56\omega^3 - 25\omega)}{3136\omega^6 + 1556\omega^4 - 827\omega^2 + 121}j
$$

Из полученного выражения выделяем действительную и мнимую часть:

W(P) = 
$$
\frac{1}{56P^3 + 66P^2 + 25P + 11}
$$
  
\nnrepejarouhoй функции переменную P на *jω*, получо  
\no передаточно функцио системы  
\nW(jω) =  $\frac{4}{56(jω)^3 + 66(jω)^2 + 25jω + 11}$   
\nIIHIBI преofpaasobahine c yercom *j*<sup>n</sup> разделив на действи-  
\nмную составляноцие функцию W(jω), получим  
\nW(jω) =  $\frac{4(11-66ω^2)}{3136ω^6 + 1556ω^4 - 827ω^2 + 121} + \frac{4(56ω^3 - 25ω)}{3136ω^6 + 1556ω^4 - 827ω^2 + 121}$   
\nHhoro выражения выделяем действительную и мнимую  
\nU(ω) =  $\frac{4(11-66ω^2)}{3136ω^6 + 1556ω^4 - 827ω^2 + 121}$   
\nV(ω) =  $\frac{4(56ω^3 - 25ω)}{3136ω^6 + 1556ω^4 - 827ω^2 + 121}$   
\nCIPQIORGITENJI) =  $\frac{4(56ω^3 - 25ω)}{3136ω^6 + 1556ω^4 - 827ω^2 + 121}$   
\nCIPQIORGITEN) 3136ω<sup>6</sup> + 1556ω<sup>4</sup> - 827ω<sup>2</sup> + 121  
\nCIPQIORGITENJ) = 10.721 × 10.721 × 100.72 × 100.72 × 100.72 × 100.72 × 100.72 × 100.72 × 100.72 × 100.72 × 100.72 × 100.72 × 100.72 × 100.72 × 100.72 × 100.72 × 100.72 × 100.72 × 100.72 × 100.72 × 100.72 × 100.72 × 100.72 × 100.72 × 100.72 × 100.72 × 1

Задавая последовательно значения  $\omega$  от 0 до  $\infty$ , получим величины  $U(\omega)$  и  $V(\omega)$  (табл. 2). По данным строим амплитудно-фазовую характеристику САР (рис. 8.).

Таблица 2

.

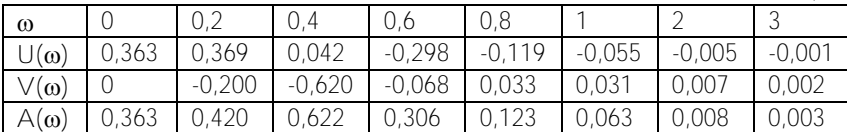

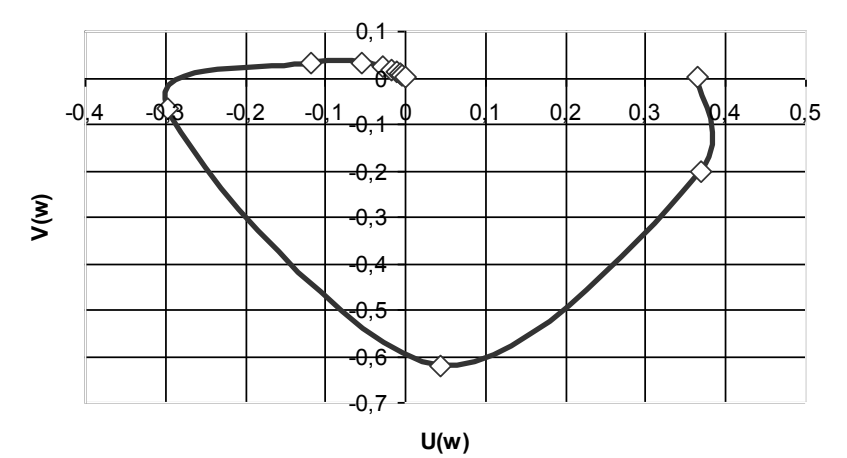

Рис. 8. Амплитудно-фазовая характеристика САР

Модуль частотной передаточной функции определяется по выражению:

$$
A(\omega) = \sqrt{\left[U(\omega)\right]^2 + \left[V(\omega)\right]^2}.
$$

По данным таблицы 2 строим график амплитудной частотной характеристики САР (рис.9).

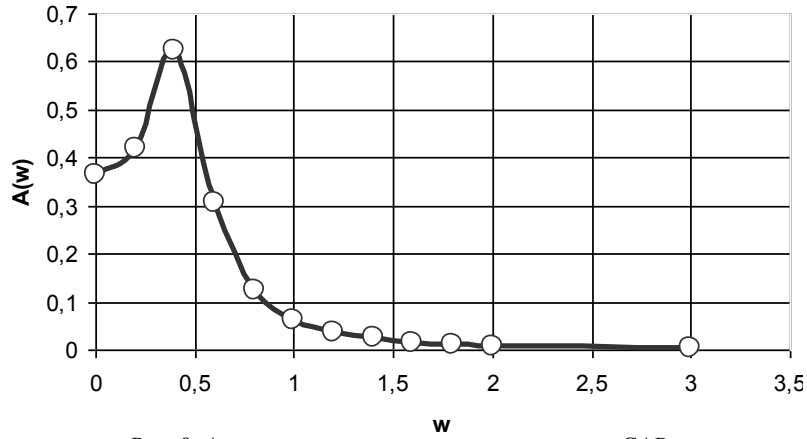

Рис. 9. Амплитудная частотная характеристика САР

22

#### **УЧЕБНО-МЕТОДИЧЕСКИЕ МАТЕРИАЛЫ ПО ДИСЦИПЛИНЕ**

#### **Основная литература**

1. Ксеневич, И.П. Теория и проектирование автоматических систем / И.П. Ксеневич, В.П. Тарасик.− М.: Машиностроение, 1996.− 478 с.

2. Теория автоматического управления: учебник для машиностроительных специальностей вузов / В.И. Брюханов [и др.]; под ред. Ю.М. Соломенцева. − М.: Высш. шк., 1999. − 268 с.

#### **Дополнительная литература**

3. Автоматика и автоматизация производственных процессов / под ред. Н.Ф. Метлюка. − Минск, 1985. − 301 с.

4. Бохан, Н.И. Основы автоматики и микропроцессорной техники / Н.И. Бохан, Р.И. Фурунжиев – Минск, 1987. – 376 с.

5. Андрющенко, В.А Теория систем автоматического управления / В.А. Андрющенко. − Л., 1990. − 256 с.

6. Марголин, Ш.М. Функциональные узлы схем автоматического управления / Ш.М. Марголин, А.С. Гуров. − М., 1983. −168 с.

7. Справочник по средствам автоматики / под ред. В.Е. Низе, И.В. Антика. − М., 1983. − 504 с.

8. Основы теории и элементы систем автоматического регулирования / под ред. Г.М. Глинкова. − М., 1987. − 270 с.

9. Смехов, А.А. Автоматизация управления транспортно-складскими процессами / А.А. Смехов. − М., 1985. − 250 с.

10. Ерофеев, Н.И. Предохранительные и сигнализационные устройства кранов / Н.И. Ерофеев. − М., 1980 −185 с.

11. Попов, Е.П. Основы робототехники: Введение в специальность / Е.П. Попов, Г.В. Письменный. − М., 1990. - 224 с.

12. Загороднюк, В.Т. Строительная робототехника / В.Т. Загороднюк, Д.Я. Паршин. − М., 1990. − 268 с.

13. Каган, Б.М. Основы проектирования микропроцессорных устройств автоматики / Б.М. Каган, В.В. Сташин − М., 1987. − 304 с.

14. Строительные машины: справочник / под ред. Э.Н. Кузина. − М., 1991. − Т. 1. Машины для строительства промышленных, гражданских сооружений и дорог. – 496 с.

15. Автушко, В.П. Методические указания, контрольная работа по курсу «Автоматика и автоматизация производственных процессов для студентов-заочников специальности 0503 «Автомобили и тракторы», 1984. − 27 с.

#### **ПРИЛОЖЕНИЯ**

#### ПРИЛОЖЕНИЕ 1

#### Теорема разложения

Если передаточная функция имеет вид рациональной дроби [2]

$$
\frac{F_1(P)}{F_2(P)} = \frac{a_m p^m + a_{m-1} p^{m-1} + \dots + a_1 p + a_0}{b_n p^n + b_{n-1} p^{n-1} + \dots + b_1 p + b_0} =
$$
\n
$$
= \frac{a_m p^m + a_{m-1} p^{m-1} + \dots + a_1 p + a_0}{b_n (p - p_1)(p - p_2) \dots (p - p_n)}.
$$

причем многочлены (относительно р)  $F_1(P)$  и  $F_2(P)$  удовлетворяют следующим условиям: степень  $F_1(P)$  ниже  $F_2(P)$ ,  $a_k$  и  $b_k$  – вещественные числа, а корни  $p_1$ ,  $p_2$ , ..., $p_n$  уравнения  $F_2(P) = 0$  различны. то оригинал определяется выражением

$$
\frac{F_1(P)}{F_2(P)} = \sum_{k=1}^n \frac{F_1(P_k)}{F_3'(P_k)} \cdot e^{P_k t} \tag{II 1.1}
$$

В случае, если знаменатель последнего выражения имеет один корень, равный нулю, т.е.  $F_2(P) = PF_3(P)$ , то оригинал находится по формуле

$$
\frac{F_1(P)}{F_2(P)} = \frac{F_1(P)}{P \cdot F_3(P)} = \frac{F_1(0)}{F_3(0)} + \sum_{k=1}^n \frac{F_1(P_k)}{P_k \cdot F_3'(P_k)} \cdot \mathcal{C}^{P_k t}.
$$
 (II 1.2)

Если среди корней уравнения  $F_2(P) = 0$  имеются комплексносопряженные корни  $P_k$ и  $P_k^*$ , то при вычислении соответствующих им слагаемых, стоящих в правой части суммы уравнений, достаточно определить слагаемое для одного из этих корней, например  $P_{k}$ , а для сопряженного  $P^*$  следует взять сопряженное значение. Сумма,

соответствующая этим двум слагаемым, равна удвоенному значению действительной части, найденной для одного из корней.

Если в уравнении  $F_2(P)$  имеет n различных корней  $(p_1, p_2, ..., p_n)$  и из них корень  $p_1$  кратностью  $m_1$ , корень  $p_2$  кратностью  $m_2$ , ..., корень D<sub>n</sub> кратностью m<sub>n</sub>, то оригинал вычисляется по формуле

$$
\frac{F_1(P)}{F_2(P)} = \sum_{k=1}^n \frac{1}{(m_k - 1)!} \left[ \frac{d^{m_k - 1}}{dp^{m_k - 1}} \frac{F_1(P) \cdot e^{pt}}{F_2(P)} \right]_{P = P_k}
$$
\n(II 1.3)

Здесь выражение, стоящее в знаменателе квадратной скобки, надо сначала сократить на  $(P-P_K)^{mk}$  и лишь после этого дифференцировать.

Если уравнение  $F_2(P)$  содержит одновременно и простые и кратные корни, то для определения слагаемых соответствующих простым корням используется формула (П 1.1) или [(П 1.2), если имеется простой корень  $P=0$ ] и для кратных – формула (П. 1.3).

## **Построение графиков в EXCEL для САР, приведенной на рис. 1**

### *1. Составление таблицы*

1.1. Выбираем шаг, равный 1 и вводим ряд данных от 0 до 10 в интервал ячеек с адресами С1-С11.

1.2. В ячейку R2C1 вводим формулу = 0.5 \* R1^2 (статическая характеристика 2-го звена) и через маркер заполнения копируем ее в диапазон С2-С11.

1.3. В ячейку R3C1 вводим формулу = $0.5*$ R2 (статическая характеристика 3-го звена) и через маркер заполнения копируем ее в диапазон С2-С11.

1.4. В ячейку R4C1 вводим формулу = R1+R3 (Y1 = X2+Y3,

 $Y3 = X_{QCD}$ ) и через маркер заполнения копируем ее в диапазон C2-C11.

1.5. В ячейку R5C1 вводим формулу =R4/2 (статическая характеристика 1-го звена) и через маркер заполнения копируем ее в диапазон С2-С11.

1.6. В ячейку R6C1 вводим формулу =0,5\*R2 (статическая характеристика 4-го звена) ) и через маркер заполнения копируем ее в диапазон С2-С11.

1.7. В ячейку R7C1 вводим формулу =1.5\*R2 (статическая характеристика 5-го звена) ) и через маркер заполнения копируем ее в диапазон С2-С11.

1.8. В ячейку R8C1 вводим формулу = R6+R7 ( $X_{OC2}=Y4+Y5$ ) и через маркер заполнения копируем ее в диапазон С2-С11.

1.9. В ячейку R9C1 вводим формулу =R5+R8 (X=X1+X<sub>0C2</sub>) и через маркер заполнения копируем ее в диапазон С2-С11.

*2. Построение графиков*

2.1. Выделяем 1 и 2 строки для построения статической характеристики 2-го звена.

2.2. Вызываем Мастер диаграмм:

2.2.1. Выбираем тип диаграммы «Точечная» и нажимаем кнопку «Далее».

2.2.2. Указываем ряды - в строках и нажимаем кнопку «Далее».

2.2.3. Указываем заголовки: названия диаграммы («статическая характеристика звена 2»), осей  $\times$  («X2») и  $\times$  («Y2») и нажимаем кнопку «Далее».

2.2.4. Указываем линии сетки: оси  $X,Y$  – основные линии и нажимаем кнопку «Далее».

2.2.5. Помещаем диаграмму на отдельном листе и нажимаем кнопку «Готово».

2.2.6. Вызываем формат ряда данных, кликнув по точкам графика. Указываем в виле: тип. цвет. толшину линий: тип. цвет. фон и размер маркера.

2.2.7. Вызываем формат области построения. Указываем образец.

2.3. Выделяем 2 и 3 строки для построения статической характеристики 3-го звена (указываем: по оси X - X3=Y2=Y=X4=X5, по оси Y - Y3). Вызываем Мастер диаграмм, и аналогичным образом (см. п. 2.2.1. - 2.2.7.) осуществляем построение графической зависимости для звена 3.

2.4. Нажав клавишу «Ctrl» выделяем 2 и 4 строки таблицы для построения частичной результирующей характеристики соединения звеньев 2 и 3

2.5. Вызываем Мастер диаграмм.

2.5.1. Выбираем тип диаграммы «Точечная» и нажимаем кнопку «Лалее».

2.5.2. В источнике данных диаграммы - закладка «Ряд», в окне «Ряд» удаляем ряды 2 и 3.

2.5.3. В окне «Имя» указываем название ряда - «Частичная результирующая характеристика соединения звеньев 2 и 3».

2.5.4. Кликнем левой кнопкой мыши в окне «Значения X» и затем левой кнопкой мыши выделяем 4 строку диаграммы.

2.5.5. Кликнем левой кнопкой мыши в окне «Значения Y» и затем левой кнопкой мыши выделяем 2 строку диаграммы.

2.5.6. Нажимаем клавишу «Далее».

2.5.7. В параметрах диаграммы на закладке «Заголовки» в окне X указываем  $\angle$ 1, а в окне  $\angle$  -  $\angle$ 2= $\angle$ = $\angle$ 3= $\angle$ 4= $\angle$ 5.

2.5.8. На закладке «Линии сетки» указываем по осям  $\times$  и  $\times$  - основные линии.

2.5.9. На закладке «Легенды» указываем размещение - справа. Нажимаем клавишу «Далее».

2.5.10. В разделе «Размещение диаграммы» помещаем диаграмму на отдельном листе. Нажимаем клавишу «Готово».

2.5.11. Вызываем формат ряда данных, кликнув по точкам графика. Указываем в виде: тип, цвет, толщину линий; тип, цвет, фон и размер маркера.

2.6. Нажав клавишу «Ctrl» выделяем 5 и 2 строки таблицы для построения графической зависимости последовательного соединения звеньев 1 и 6. Вызываем Мастер диаграмм, и аналогичным образом (см. п. 2.5.1. − 2.5.11.) осуществляем построение данной статической характеристики, указав по оси X – X1, а по оси Y –  $Y2=Y=X3=X4=X5$ .

2.7. Нажав клавишу «Ctrl» выделяем 5 и 2 строки таблицы для построения графической зависимости последовательного соединения звеньев 1 и 6.

2.8. Вызываем Мастер диаграмм.

2.8.1. Выбираем тип диаграммы «Точечная» и нажимаем кнопку «Далее».

2.8.2. В источнике данных диаграммы - закладка «Ряд», в окне «Ряд» удаляем ряды 4 и 5.

2.8.3. В окне «Ряд» кликнем левой кнопкой мыши по ряду 1.

2.8.4. В окне «Имя» указываем название 1 ряда – «Характеристика звена 4».

2.8.6. Кликнем левой кнопкой мыши в окне «Значения Х» и затем левой кнопкой мыши выделяем 2 строку диаграммы.

2.8.7. Кликнем левой кнопкой мыши в окне «Значения Y» и затем левой кнопкой мыши выделяем 6 строку диаграммы.

2.8.8. В окне «Ряд» кликнем левой кнопкой мыши по ряду 2.

2.8.9. В окне «Имя» указываем название 2 ряда – «Характеристика звена 5».

2.8.10. Кликнем левой кнопкой мыши в окне «Значения Х» и затем левой кнопкой мыши выделяем 2 строку диаграммы.

2.8.11. Кликнем левой кнопкой мыши в окне «Значения Y» и затем левой кнопкой мыши выделяем 7 строку диаграммы.

2.8.12. В окне «Ряд» кликнем левой кнопкой мыши по ряду 3.

2.8.13. В окне «Имя» указываем название 3 ряда – «Частичная результирующая характеристика параллельного соединения звеньев 4 и 5».

2.8.14. Кликнем левой кнопкой мыши в окне «Значения Х» и затем левой кнопкой мыши выделяем 2 строку диаграммы.

2.8.15. Кликнем левой кнопкой мыши в окне «Значения Y» и затем левой кнопкой мыши выделяем 8 строку диаграммы.

2.8.16. Нажимаем клавишу «Далее».

2.8.17. На закладке «Заголовки» в окне «Название диаграммы» указываем название – «Частичная результирующая характеристика параллельного соединения звеньев 4 и 5» В окне «Х» указываем  $\overline{X}4 = X5 = X3 = Y2 = Y$ . В окне «Y» указываем Y4, Y5, Xoc.

2.8.18. На закладке «Линии сетки» указываем на осях Х и  $Y -$ основные линии.

2.8.19. На закладке «Легенда» указываем размещение – внизу.

2.8.20. Нажимаем клавишу «Далее». Затем помещаем диаграмму на отдельном листе и нажимаем клавишу «Готово».

2.8.21. Вызываем формат ряда данных, кликнув по точкам графика. Указываем в виде: тип, цвет, толщину линий; тип, цвет, фон и размер маркера.

2.9. Нажав клавишу «Ctrl» выделяем 9 и 2 строки таблицы для графического построения результирующей характеристики САР. Вызываем Мастер диаграмм, и аналогичным образом (см. п. 2.5.1 − 2.5.11) осуществляем построение данной статической характеристики, указав по оси X – X, а по оси Y – Y = Y2 = X3 = X4 = X5.

# **СОДЕРЖАНИЕ**

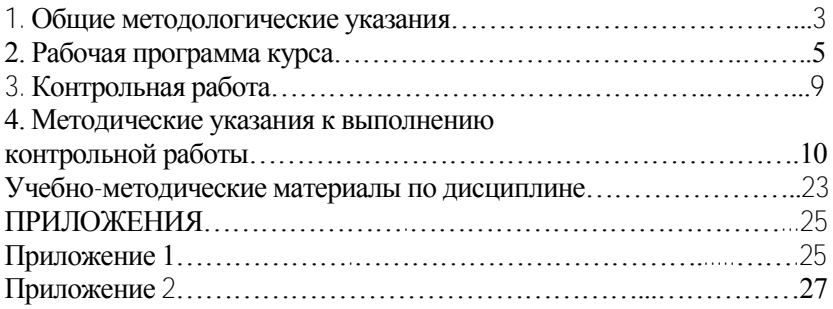